## **DATEN UND CODIERUNG**

#### 1001001000011101 11001000010010001

### **Aufbau von EAN-13**

Codes findet man an vielen verschiedenen Stellen. Beispielsweise hat jede (Ver-) Packung im Supermarkt einen Strichcode, den sogenannten **EAN-13-Code** (EAN = **E**uropean **A**rticle **N**umber) .

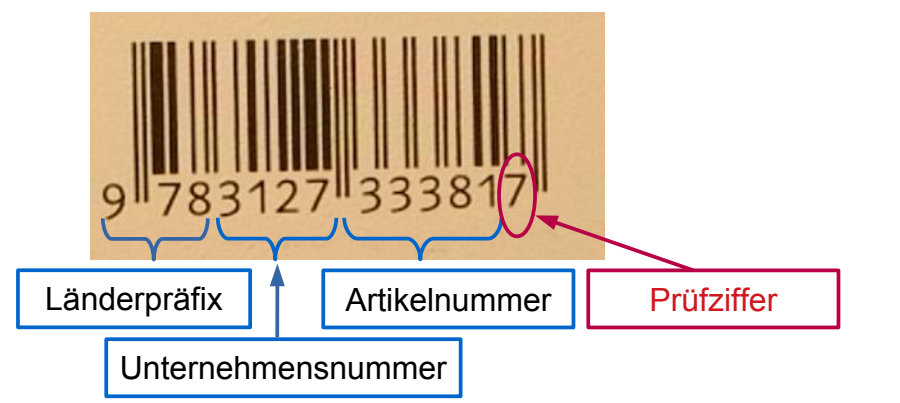

#### *Aufgabe:*

*1. Vermute, was passieren könnte, wenn ein Strichcode verdreckt oder beschädigt ist.*

Man könnte vermuten, dass der Code nicht mehr dekodiert werden kann.

Man könnte vermuten, dass der Code falsch dekodiert wird.

- *2. Von zwei EAN-13-Codes sind jeweils die ersten 12 Stellen gegeben: 401035527731 und 426008068005.* 
	- *a) Führe zu diesen Codierungen die beiden untenstehende Rechnungen aus und trage die Ergebnisse in die Tabelle ein.*
	- *b) Ermittle anhand der beiden Beispiele, wie die letzte Ziffer mit der Rechnung zusammenhängt und beschreibe das gefundene Verfahren.*

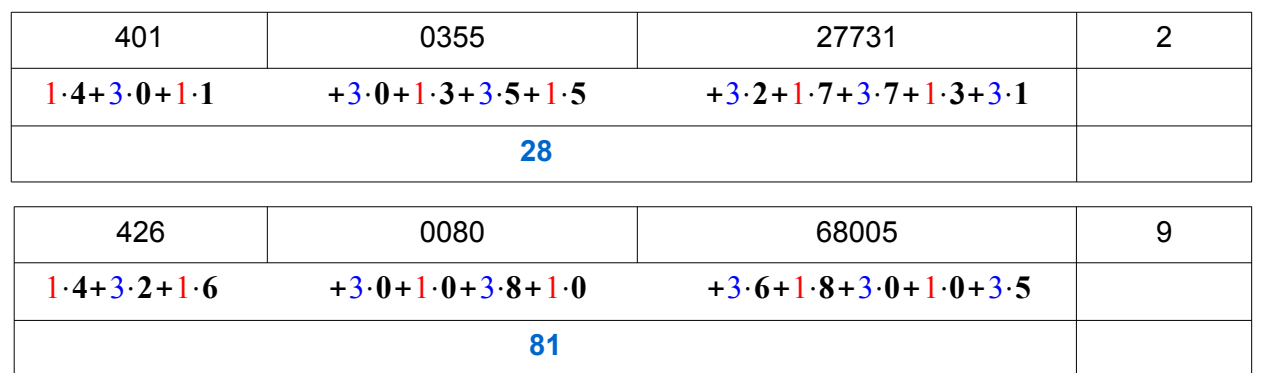

Jede Ziffer wird abwechselnd mit 1 und 3 multipliziert. Anschließend wird die Summe gebildet.

Das Ergebnis wird nun so mit einer Zahl ergänzt, dass man zur nächsten Zehnerzahl gelangt. Diese Zahl ist die sogenannte Prüfziffer. Diese Art der Prüfzifferngenerierung schützt vor den meisten Zahlendrehern.

1⋅**4**+3⋅**0**+1⋅**1**+3⋅**0**+1⋅**3**+3⋅**5**+1⋅**5**+3⋅**2**+1⋅**7**+3⋅**7**+1⋅**3**+3⋅**1**=**93**

Ergänzen zur nächsten Zehnerzahl: **7 → Prüfziffer**

1⋅**4**+3⋅**2**+1⋅**6**+3⋅**0**+1⋅**0**+3⋅**8**+1⋅**0**+3⋅**6**+1⋅**8**+3⋅**0**+1⋅**0**+3⋅**5**=**81**

GOGO Berchtold (April 2018) 1/3 1/3 2PG IMP

# **DATEN UND CODIERUNG**

#### 1001001000011101 11001000010010001

Ergänzen zur nächsten Zehnerzahl: **9 → Prüfziffer**

*3. Erläutere, was im folgenden EAN-13-Code falsch gemacht wurde.*

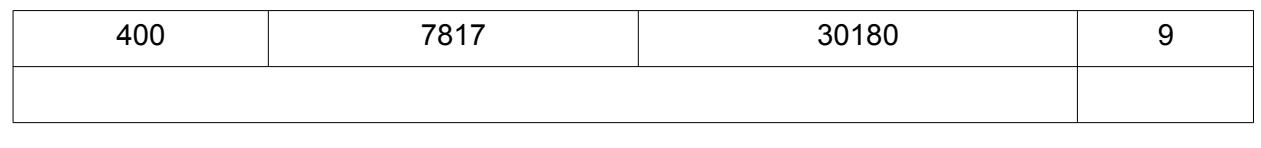

Hier liegt ein Zahlendreher vor. Der korrekte EAN-13 lautet 40078173**10**809.

#### *Zusatzaufgabe:*

#### *4. UIC-Kennzeichnung der Triebfahrzeuge*

*Alle Lokomotiven haben eine eindeutige 12-stellige UIC-Nummmer (UIC=Union Internationale des Chemins de Fer). Auch hierbei ist die letzte Ziffer wiederum eine Prüfziffer. Recherchiere, wie diese Prüfziffer berechnet wird.*

#### Beispiel:

UIC: 146 239 – 9

Die Ziffern werden zunächst abwechselnd mit den Gewichten 1 und 2 multipliziert.

 $1 \cdot 1 + 2 \cdot 4 + 1 \cdot 6 + 2 \cdot 2 + 1 \cdot 3 + 2 \cdot 9$ 1 8 6 4 3 18

 $1 + 8 + 6 + 4 + 3 + 1 + 8 = 31$ 

Als nächstes werden die einzelnen Produkte berechnet (2. Zeile).

Dann werden die einzelnen Ziffern (!) addiert (vgl. 3. Zeile).

Zuletzt wird wieder auf die nächste Zehnerzahl ergänzt.

In diesem Beispiel ist demnach die Prüfziffer 9.

## **DATEN UND CODIERUNG**

1001001000011101 11001000010010001

### **Paritätsprüfung (Paritätsbit)**

Eine Information soll binär codiert und anschließend übertragen werden. Dabei soll erkannt werden, ob diese fehlerfrei übertragen wurde. Eine sehr einfache Methode zur Fehlererkennung bei binär codierten Informationen ist die **Paritätsprüfung**.

Dabei wird die **Anzahl der Einsen** der binär codierten Information gezählt:

- Ist sie ungerade, wird an die Bitfolge eine "1" angehängt, so dass die Anzahl der "Einsen" gerade wird.
- Ist sie gerade, wird an die Bitfolge eine "0" angehängt, so dass die Anzahl der Einsen gerade bleibt.

Man spricht hierbei von einer **geraden Parität**. Das angehängte Bit wird **Paritätsbit** genannt.

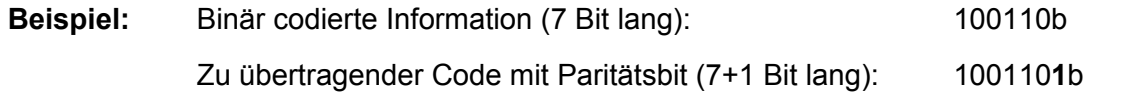

Das Paritätsbit ist hier **1**.

Hinweis: Umgekehrt kann man auch eine **ungerade Parität** vereinbaren, so dass die Anzahl der Einsen nach Anhängen des Paritätsbits ungerade ist.

#### *Aufgabe:*

*5. Es sind folgende binär codierte Informationen (ohne Paritätsbit) gegeben: a) 10011b b) 11011b c) 11000b d) 10001b*

*Gib jeweils den zu übertragenden Code mit Paritätsbit an (5+1 Bit lang). Dabei ist eine gerade Parität vereinbart.*

10011**1**b 11011**0**b 11000**0**b 10001**0**b

*6. Der Empfänger bekommt einen 6 Bit langen Code (inklusive Paritätsbit): 110011b. Kann der Empfänger absolut sicher sein, dass die Nachricht korrekt angekommen ist?*

Nein, denn Zahlendreher werden nicht erkannt. Es könnten auch zwei Bit falsch sein, sodass sich die Parität wieder aufhebt.

*7. Beurteile dieses Verfahren nach seiner Güte.* 

Die Paritätsprüfung ist ein sehr einfaches Verfahren zur Fehlererkennung. Allerdings hat es nur eine geringe Fehlererkennungsrate.